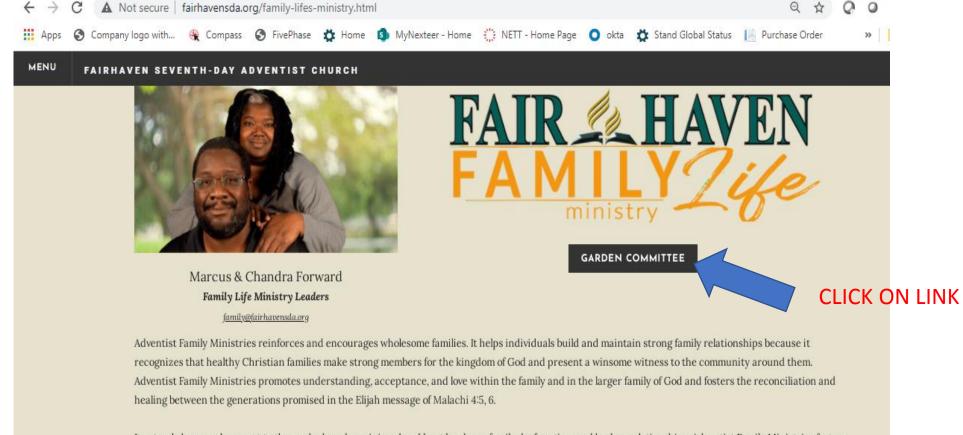

It extends hope and support to those who have been injured and hurt by abuse, family dysfunction, and broken relationships. Adventist Family Ministries fosters competence in a variety of interpersonal skills needed in relationships. It provides growth opportunities through family life education and enrichment. It encourages individuals, married couples, and families to avail themselves of professional counseling when necessary.

An adequate ministry to families will include: premarital guidance available to all couples before marriage; marriage strengthening opportunities; parent education, with attention given to the special needs of single parents and step-families; instruction in family to family evangelism; and support ministries to help families with special needs.

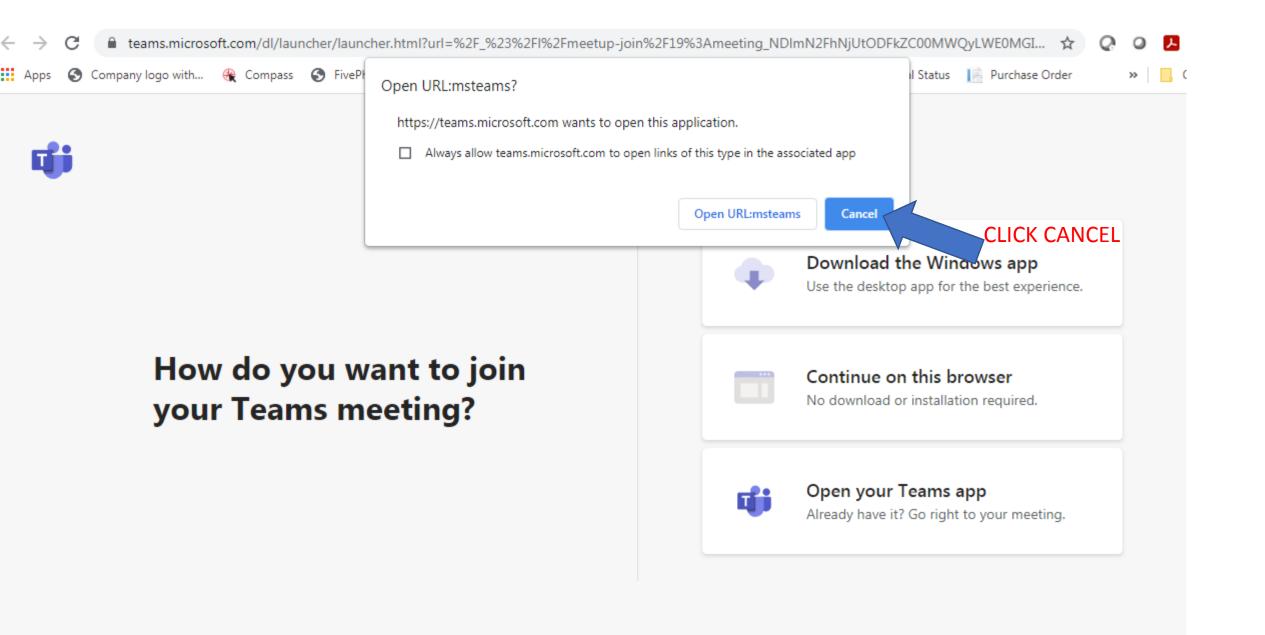

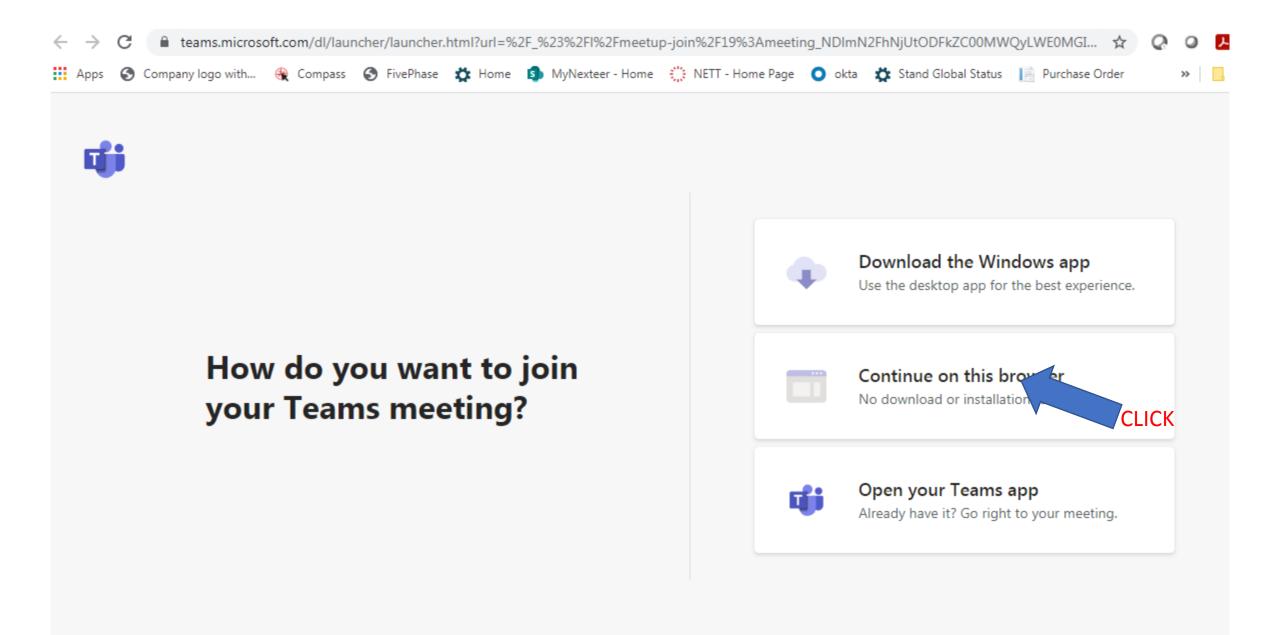

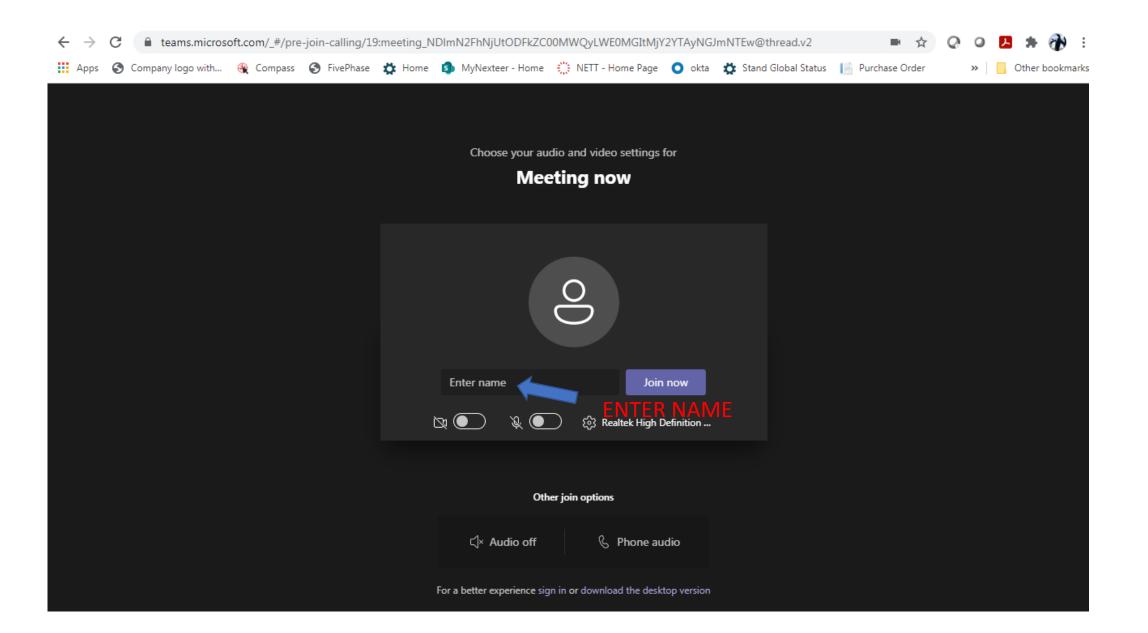

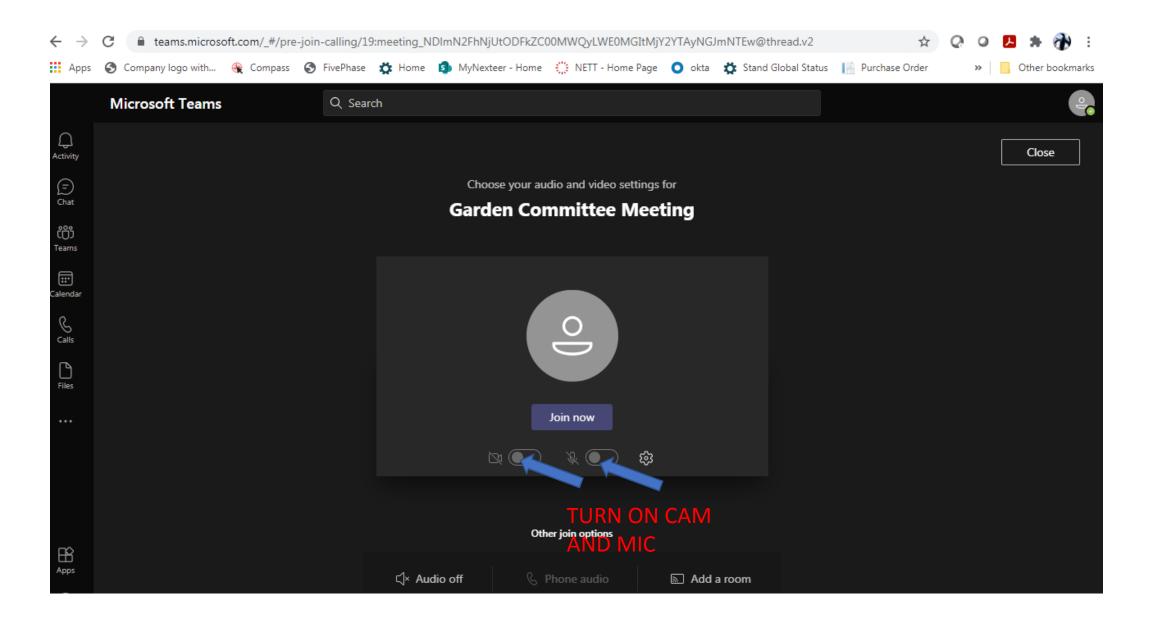

|               | Microsoft Teams | Q Search                                                                                                | e     |
|---------------|-----------------|----------------------------------------------------------------------------------------------------|-------|
| ل<br>Activity |                 | Your status message is showing in chat and channels when people message or @mention you. Change status. | ×     |
|               |                 |                                                                                                    | Close |
| Chat          |                 | Choose your audio and video settings for                                                                |       |
| CO)<br>Teams  |                 | Garden Committee Meeting                                                                                |       |
| alendar       |                 |                                                                                                    |       |
| &<br>Calls    |                 |                                                                                                    |       |
| Files         |                 |                                                                                                    |       |
|               |                 | Join now<br>CLICK JOIN NOW                                                                              |       |
| Apps          |                 | Other join options                                                                                      |       |
| ?<br>Help     |                 | 디× Audio off 《 Phone audio                                                                              |       |

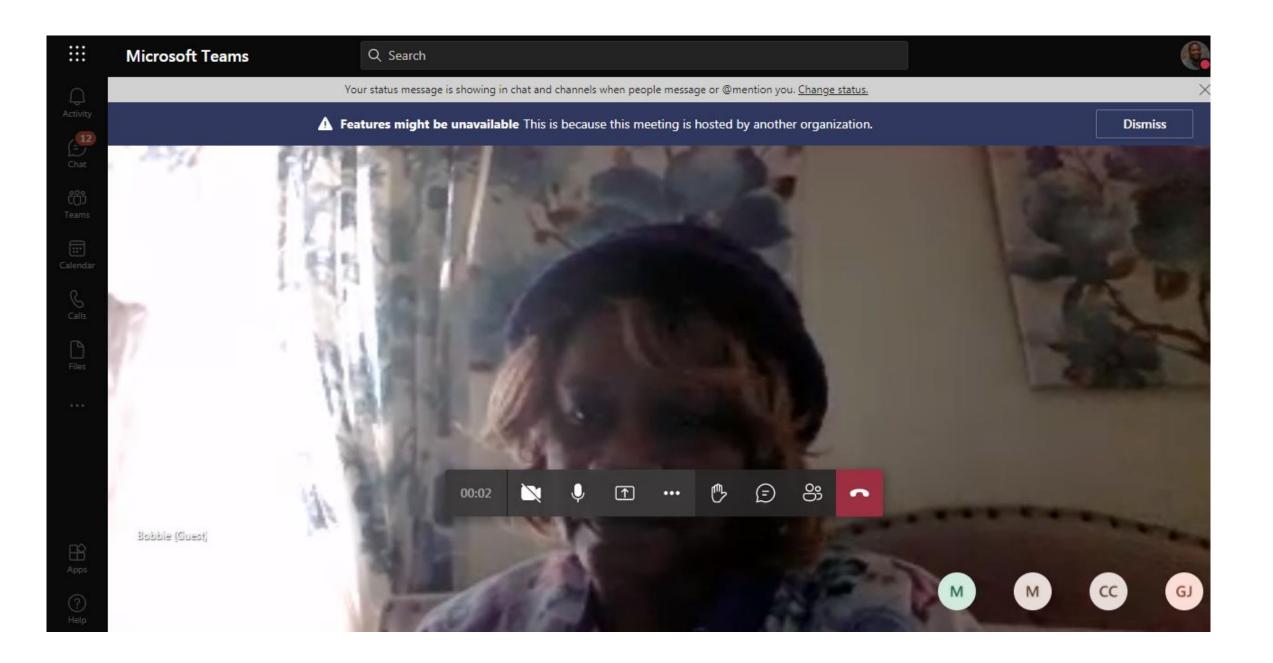

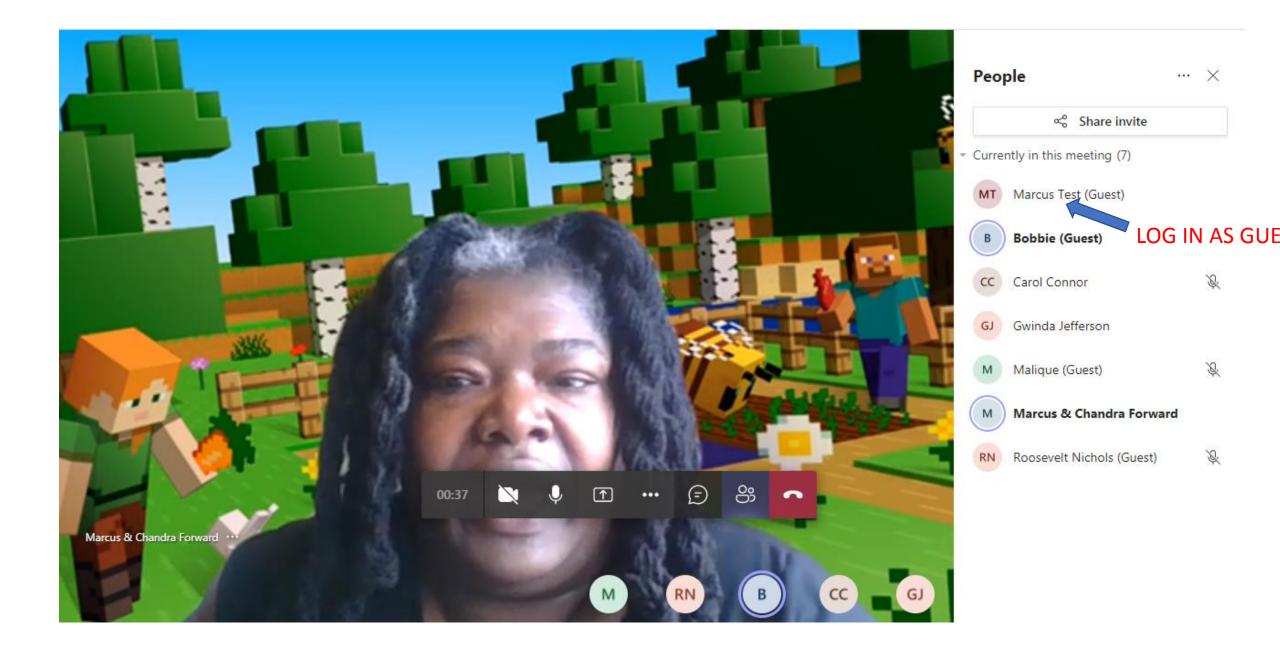